旅のフォト記録

旅記録 No.053

今回は、伊豆半島の名湯熱川温泉を訪ねゆっくりと温泉に浸かり美酒を味わうととも に早咲きの河津桜見物と吊し雛見物、二日目は海岸浸食の素晴らしい城ヶ崎海岸を散 策してきました。 1.日時 平成28年2月27日 ~ 28日 2. 宿泊先 熱川シーサイドホテル

3.参加者 宮園パソコンクラブメンバー 20名

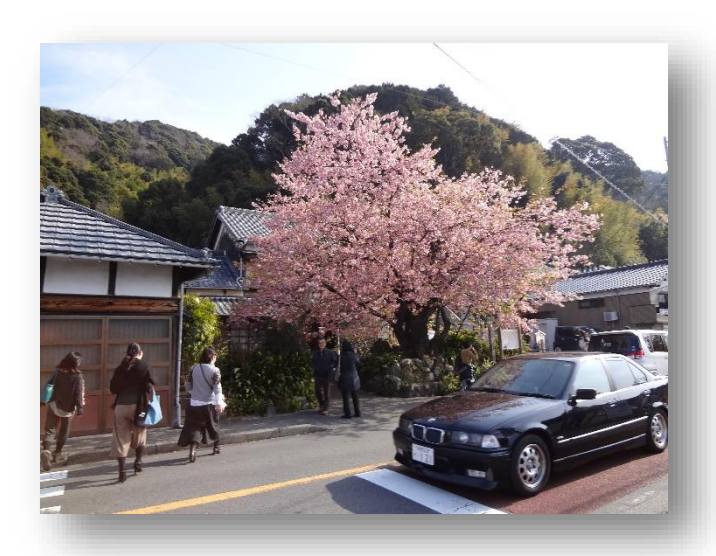

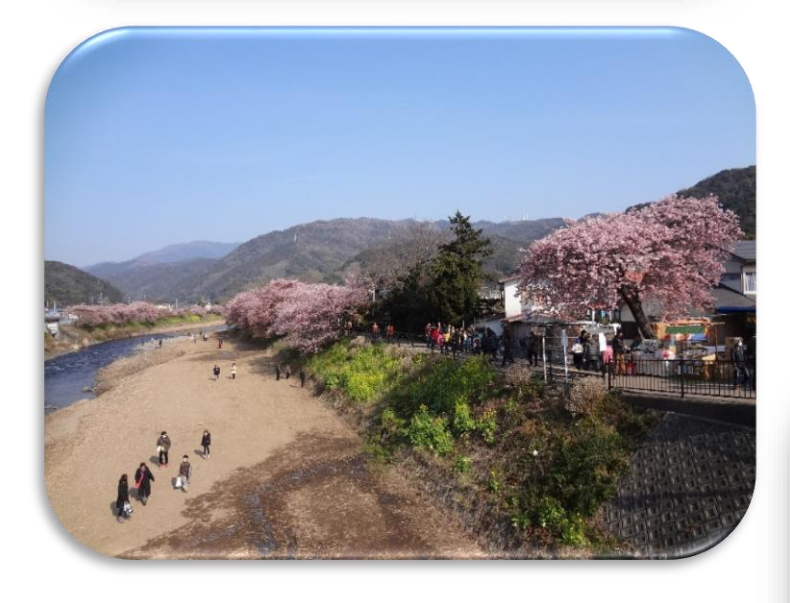

天気にも恵まれ、満開の河津桜と菜の花のコラボ が実にきれいで素晴らしいひとときを過ごしました。 ホテルのディナーと美酒を満喫しました。 早朝に目覚め、ホテルのベランダからの潮騒の音との ぼり来る幻想的な朝日に見ほれました。

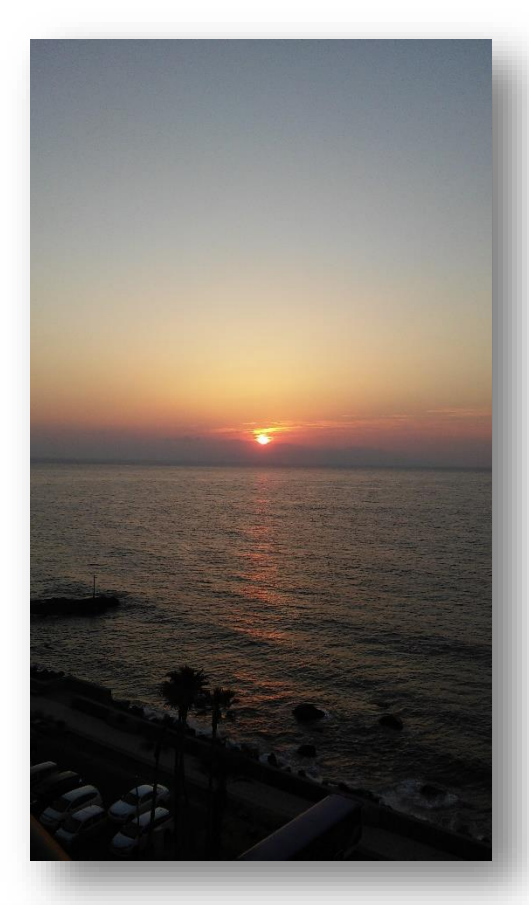

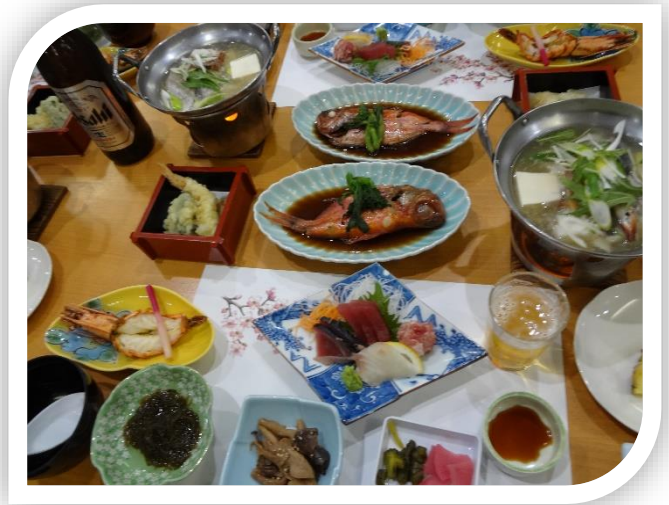

## 旅の記録(日記)の作り方

旅行やカメラを持って出かけたときは「旅記録」や「外出日記」をパソコンで編集しておくと、楽しい 思い出記録を作ることができます。一緒に行った友人や、家族、知人にメールで送ることもできます。 なれれば簡単です。選りすぐりを1ページにまとめるもよし、写真が多ければ数ページに保存も可。

- 1. ワードの新規作成から
- 2.ページレイアウト ここで余白最小を選択
- 3.カーソルをページ最後まで落としておく(挿入する画像や文章が他のページに飛ばないようにするため)
- 4.後は全体のレイアウトを考えながら「挿入」タブを選択し下記の要領で自由に配置していく ① タイトルは「ワードアート」 ② 写真は図の画像からパソコンに保存の写真を選択し貼り付ける。
	- ③ コメント欄は「テキストボックス」の横書きで

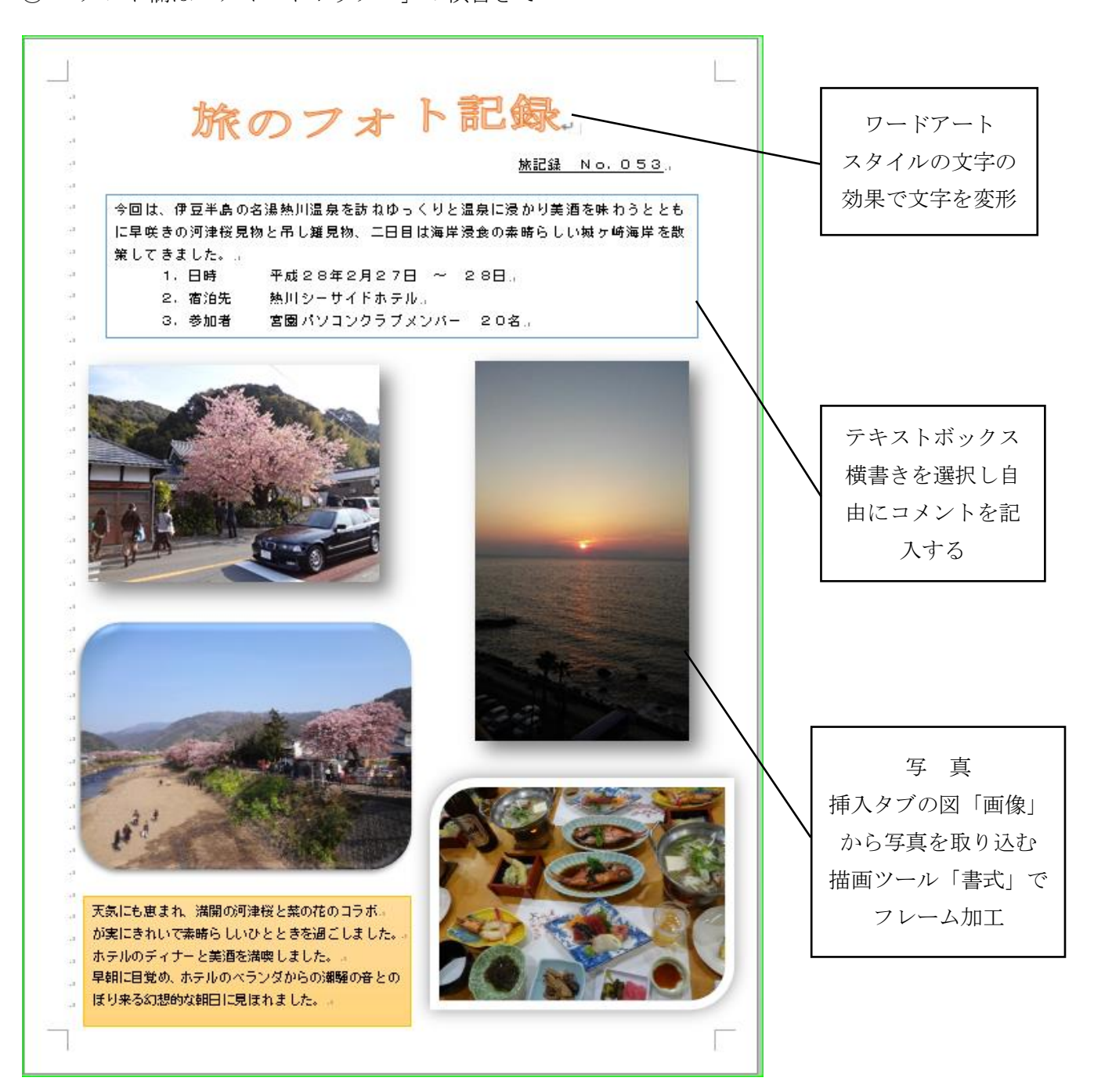